## *Insolite : Un bracelet avec un QR-Code, son statut Facebook au poignet*

**Insolite** Posté par : JerryG Publiée le : 27/7/2011 13:00:00

Grâce à une *application de décodage de QRcode sur mobile* (i-nigma...) lorsqu'on scanne le bracelet on est automatiquement redirigé vers le profil Addmefor du porteur, ainsi aussi insolite qu'il y paraisse, le Scan renseigne sur le profil FaceBook du porteur..

Le produit est disponible sur le site Addmefor.com en plusieurs coloris, propos© dans un coffret haut de gamme au prix de 25 euros TTC (frais de port compris). BientÂ't disponible en boutiques spécialisées à Paris.

## **Comment configurer le bracelet ?**

Pour configurer le bracelet, on le scanne une premi $\tilde{A}$ "re fois avec son mobile, on entre son adresse e-mail, on choisit un mot de passe et enfin on se connecte sur Addmefor.com afin de l'initialiser. Lorsque quelqu'un le scannera une deuxi me fois, il sera automatiquement redirigé vers le profil Addmefor comprenant tous les profils internet du porteur.

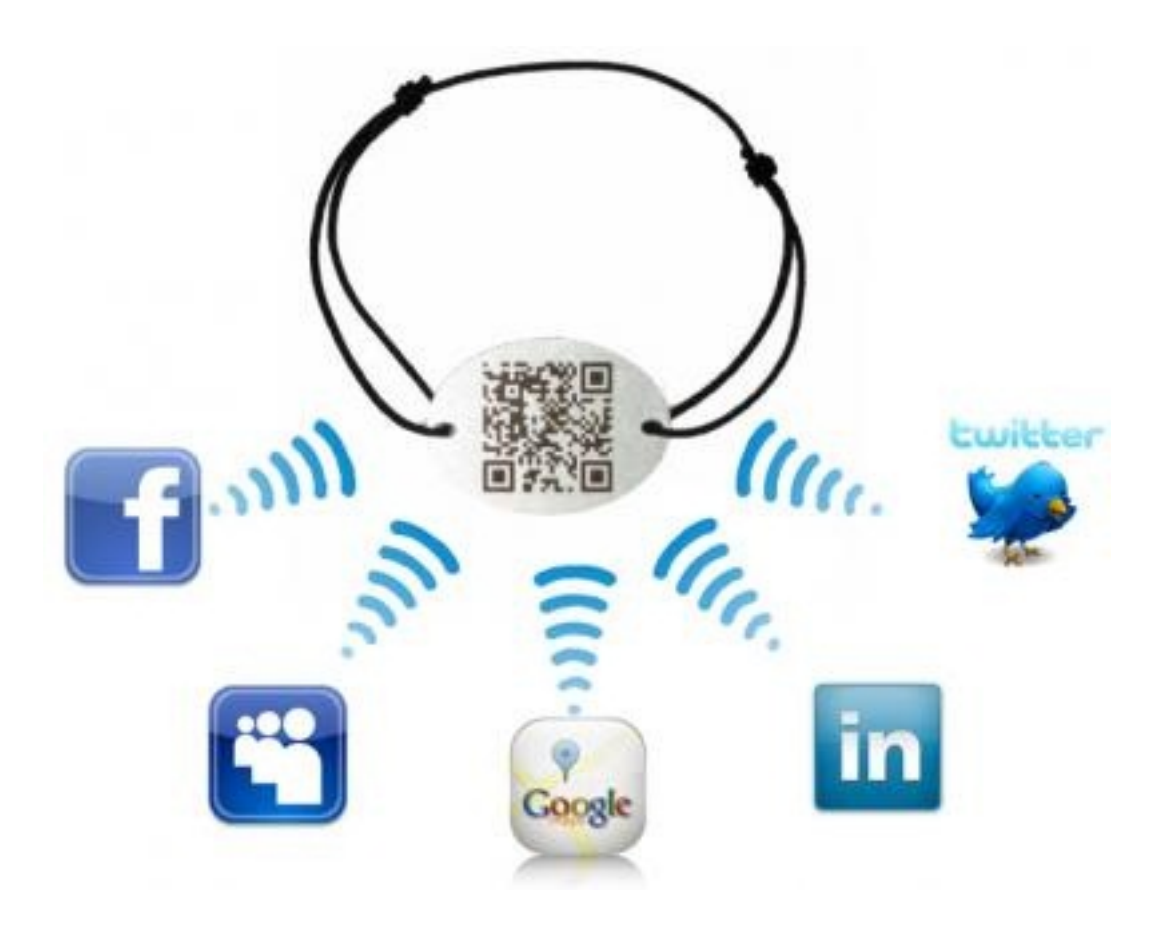

## **Une poignée de main et un scan suffisent**

Il manquait la solution permettant de regrouper tous les profils des diff $\tilde{A}$ ©rents sites communautaires sur une seule et mÂ<sup>a</sup>me page. La voici gr¢ce au bracelet Addmefor qui permet d'emporter tous ses profils internet n'importe  $\tilde{A}^1$  et agit donc comme une v $\tilde{A}$ ©ritable carte de visite interactive. Il offre donc la possibilité de garder contact rapidement et simplement avec des personnes rencontrées lors de divers événements, une poignée de main et un scan suffisent.

Lorsqu'on rencontre une personne dans la rue on donne son facebook. Lorsqu'on est en face d'un professionnel on donne son linkedin. Lorsqu'on est devant un producteur on donne son myspace.

## **Aussi pour les entreprises**

Des solutions professionnelles sont disponibles. On peut apposer un logo et rediriger les bracelets vers le site internet d'une entreprise ou vers une page d©diée un produit. C'est un support interactif et intuitif permettant une communication amusante et unique.

 **Visionnez la vidéo.**